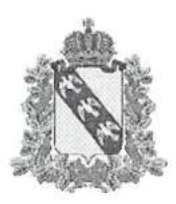

## ПРАВИТЕЛЬСТВО КУРСКОЙ ОЬЛАСТИ

### Министерство образования и науки Курской области

### прикАз

от 30.12.2022  $\mathcal{N}$ <sup>0</sup> 1-1943

г. Курск

Об Утверждении перечня оборудования, расходных материалов, средств Обучения и воспитания для создания и обеспечения функционирования центров образования естественно-научной и технологической наПравленностей < < Точка роста> > в общеобразовательных организациях, расположенных в сельской местности и малых городах, в рамках федерального проекта «Современная школа» национального проекта < < Образование)> , реализуемого на территории Курской области в 2023 году

В соответствии с письмом Министерства просвещения Российской Федерации от 25.11.2022 № ТВ-2610/02 «О направлении методических РеКОМенДациЙ по созданию и функционированию в общеобразовательных организациях, расположенных в сельской местности и малых городах, центров<br>образования естественно-научной и технологической направленностей». естественно-научной во исполнение постановления Администрации Курской области от 30.1L.2022 № 1380-па «О реализации мероприятий по созданию и функционированию в 2023-2024 годах и организации работы созданного в 2021-2022 годах в ОбщеОбразовательных организациях, расположенных в сельской местности и малых городах Курской области, центров образования естественно-научной и ТеХнологическоЙ направленностеЙ в рамках федерального проекта < Современная школа» национального проекта «Образование», на основании письма ФГАУ «Центр просветительских инициатив Министерства просвещения Российской Федерации» от 28.12.2022 № 100/2812-03 «О соответствии инфраструктурного листа единой технологической среде НПО»

### IIРИКАЗЫВАЮ:

1. Утвердить перечень оборудования, расходных материалов, средств ОбУчения и воспитания для создания и обеспечения функционирования центров образования естественно-научной и технологической направленностей «Точка роста» в общеобразовательных организациях, расположенных в сельской местности и малых городах в Курской области в 2023 году (прилагается).

2. Контроль за исполнением настоящего приказа возложить на заместителя министра образования и науки Курской области А.н. Кабана.

Министр Н.А. Бастрикова

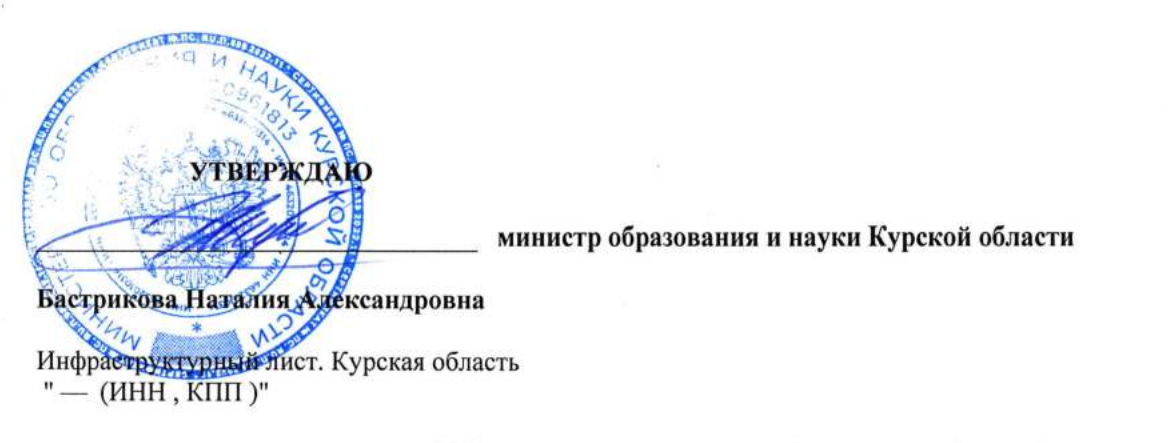

в рамках реализации мероприятия "Сформирован и утвержден инфраструктурный лист" дорожной карты "Создание и функционирование центров образования естественно-научной и технологической направленностей «Точка роста»" в 2023 году

#### СВОДНАЯ ИНФОРМАЦИЯ

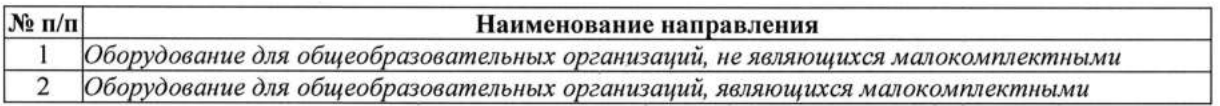

#### Ответственный исполнитель

Аграновская Виктория Игоревна, заместитель начальника управления проектами (ФИО, должность)

8-910-275-89-11, rvpo46@mail.ru (номер мобильного телефона, email)

# Инфраструктурный лист

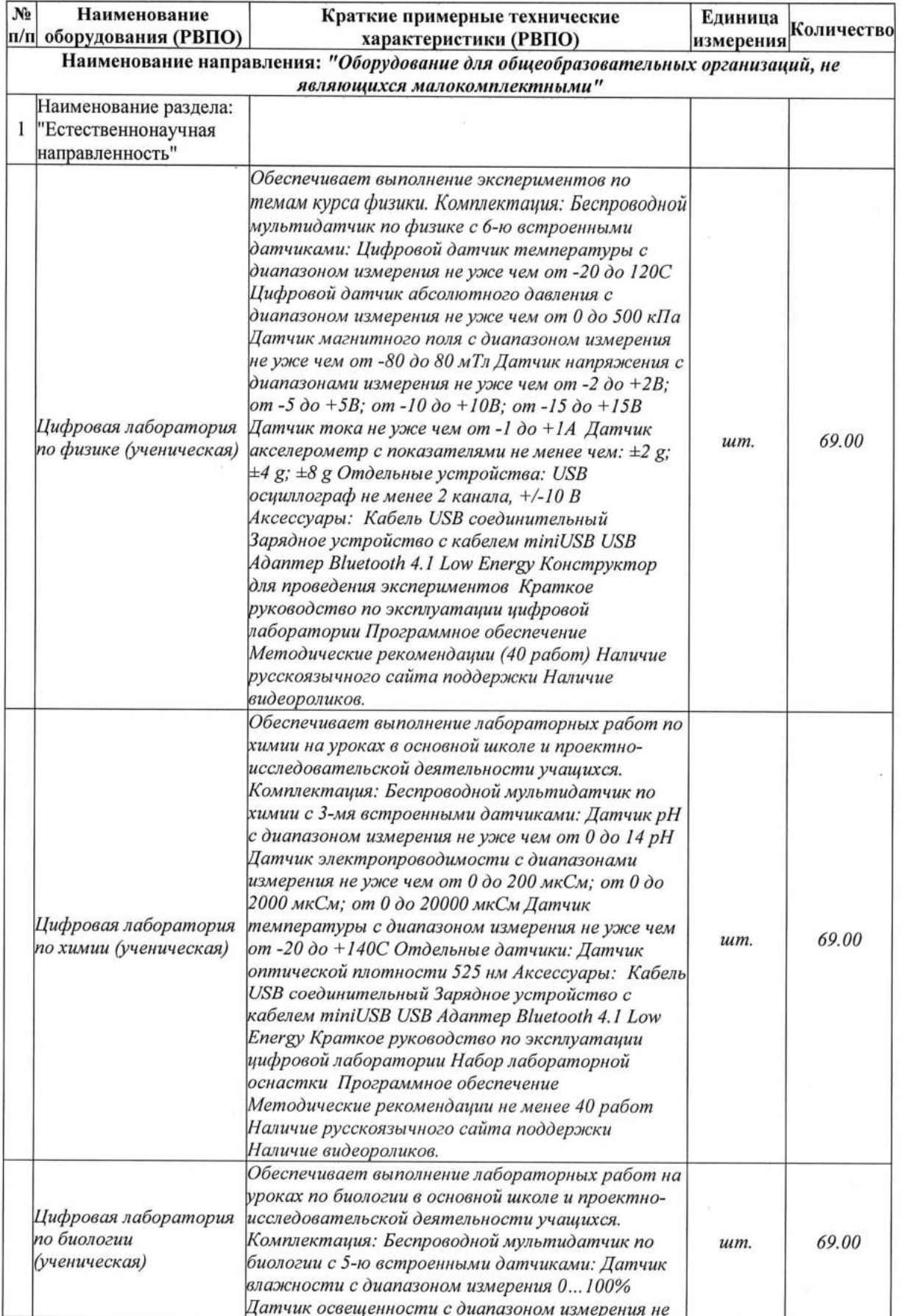

 $\sim$ 

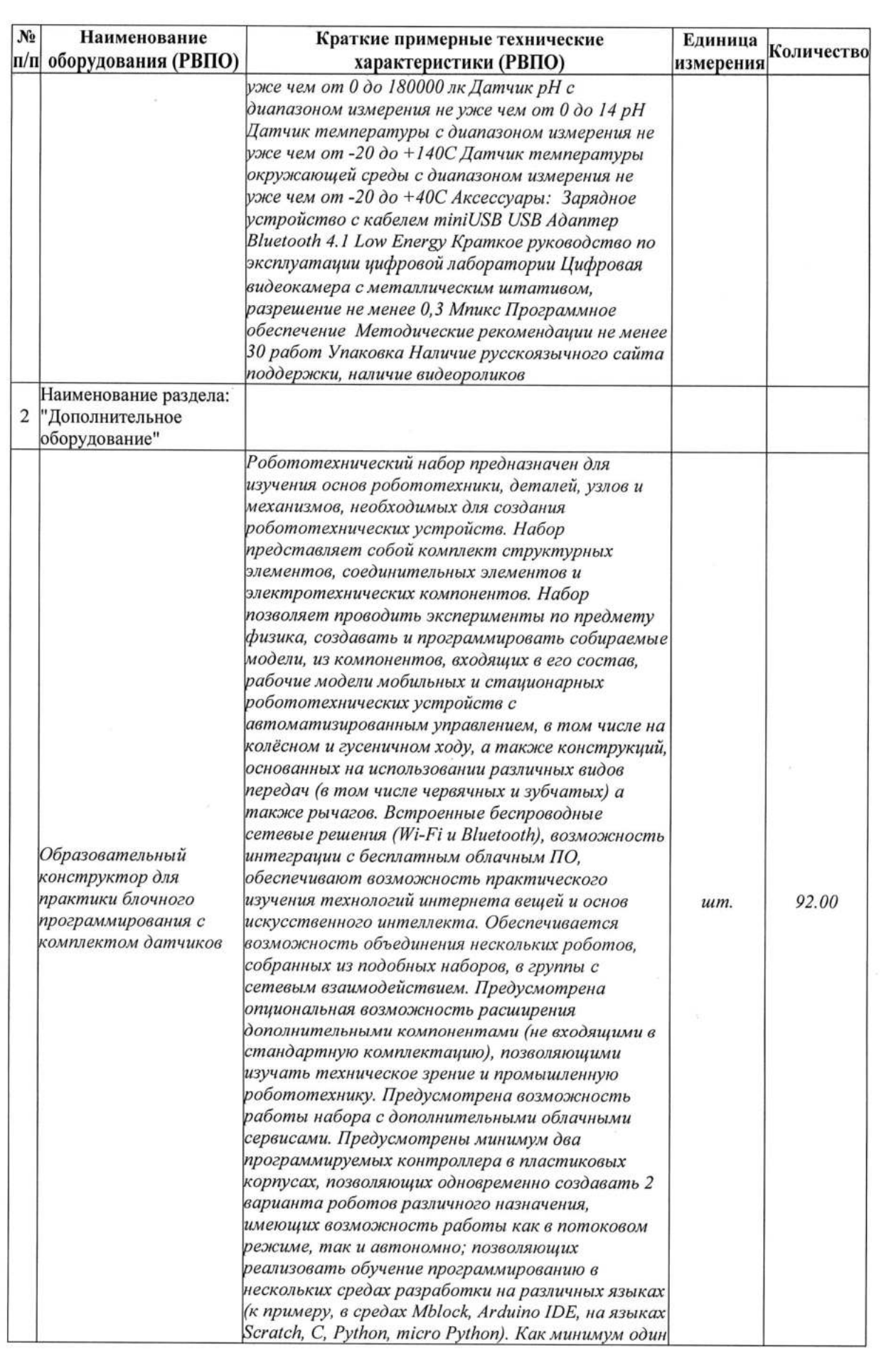

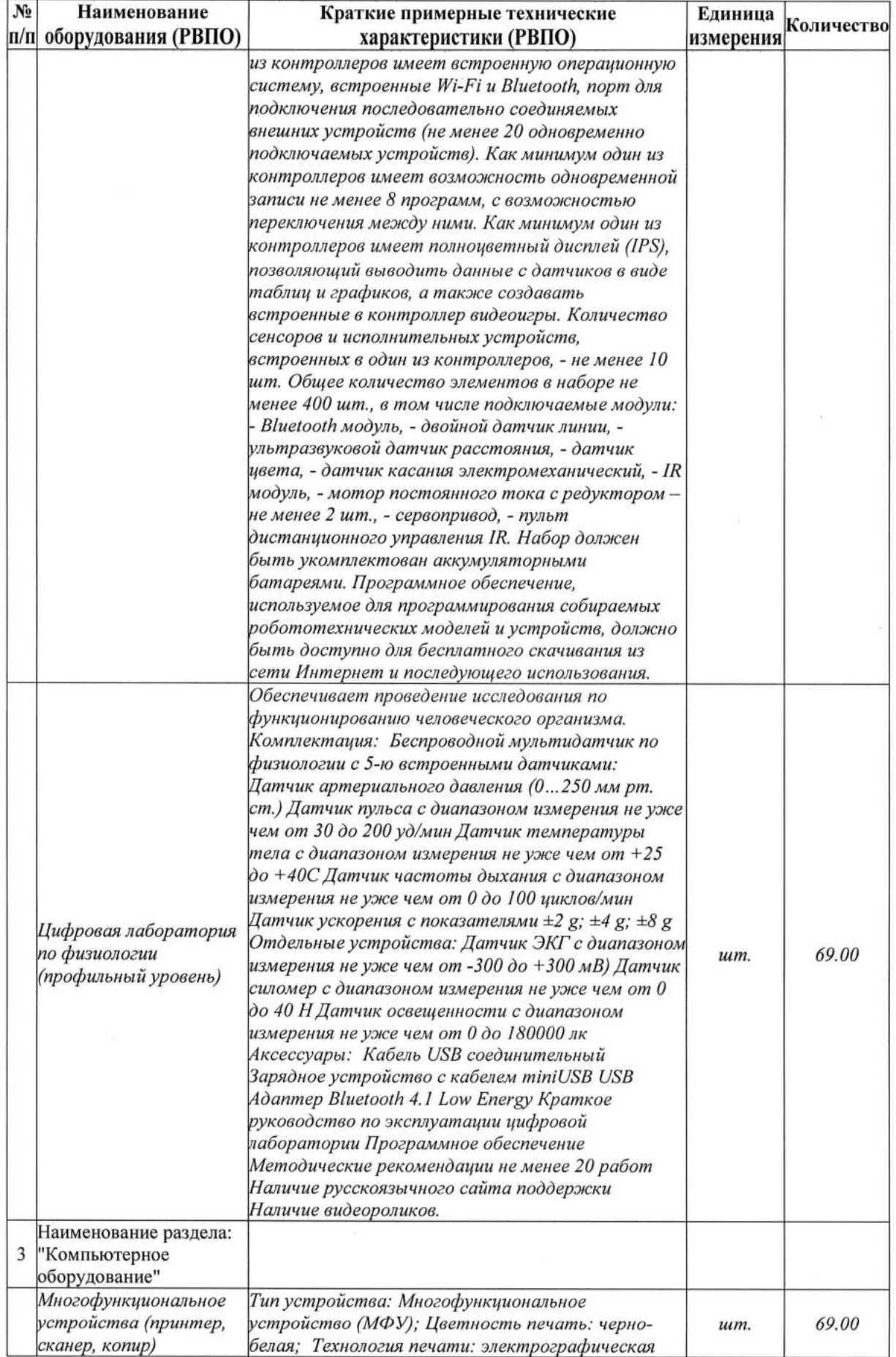

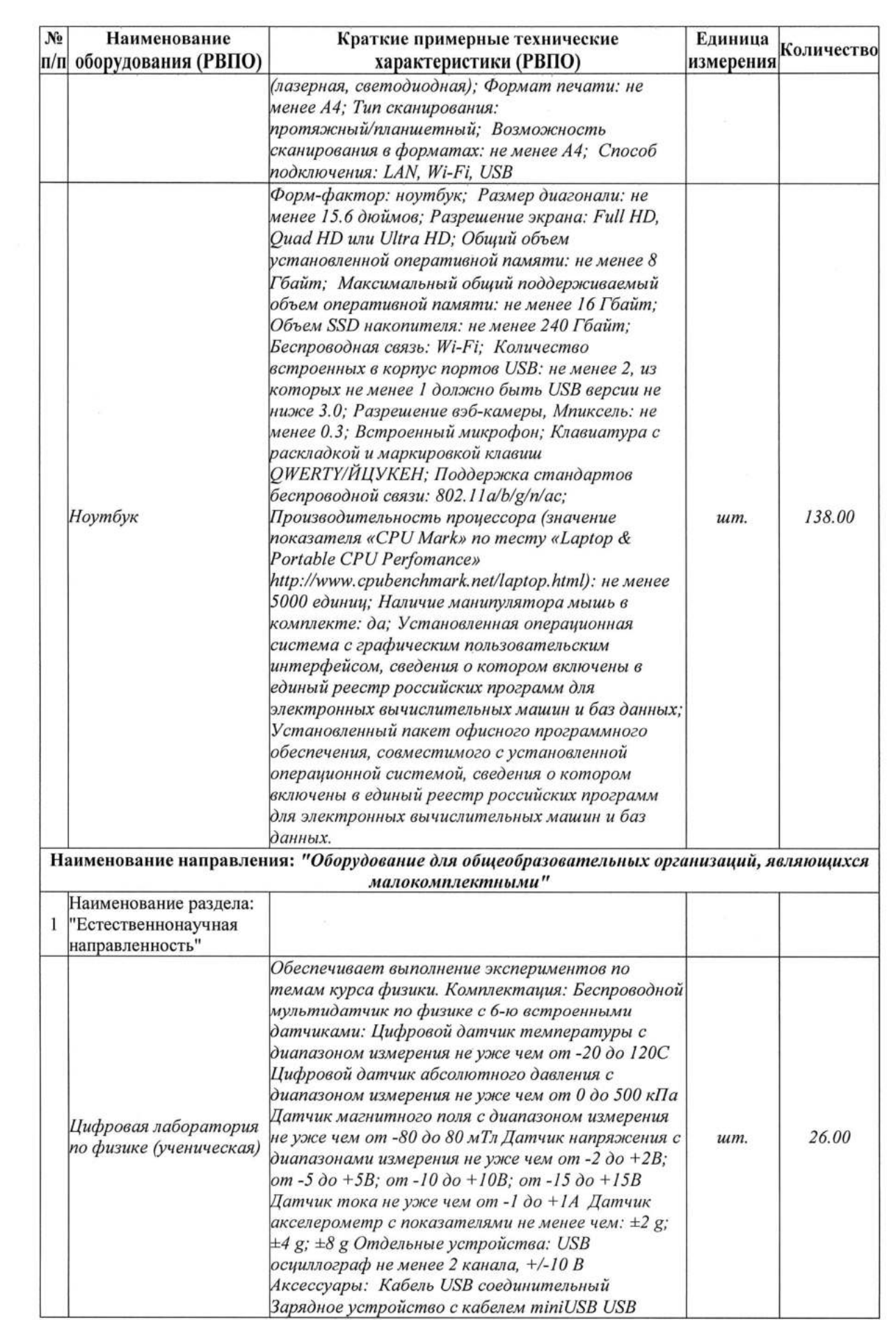

 $\sim$ 

 $\widetilde{\omega}$ 

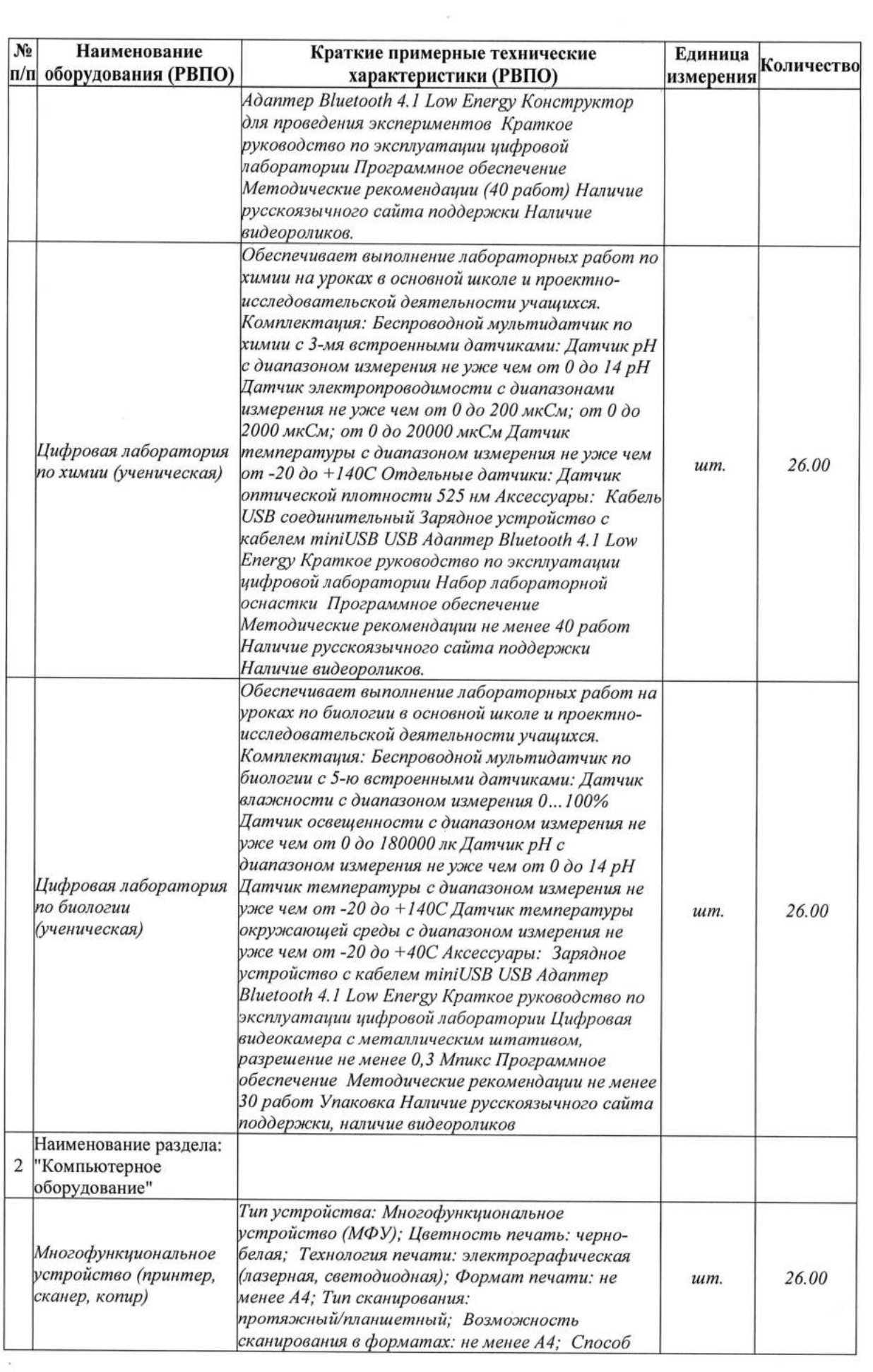

 $\mathcal{R}$ 

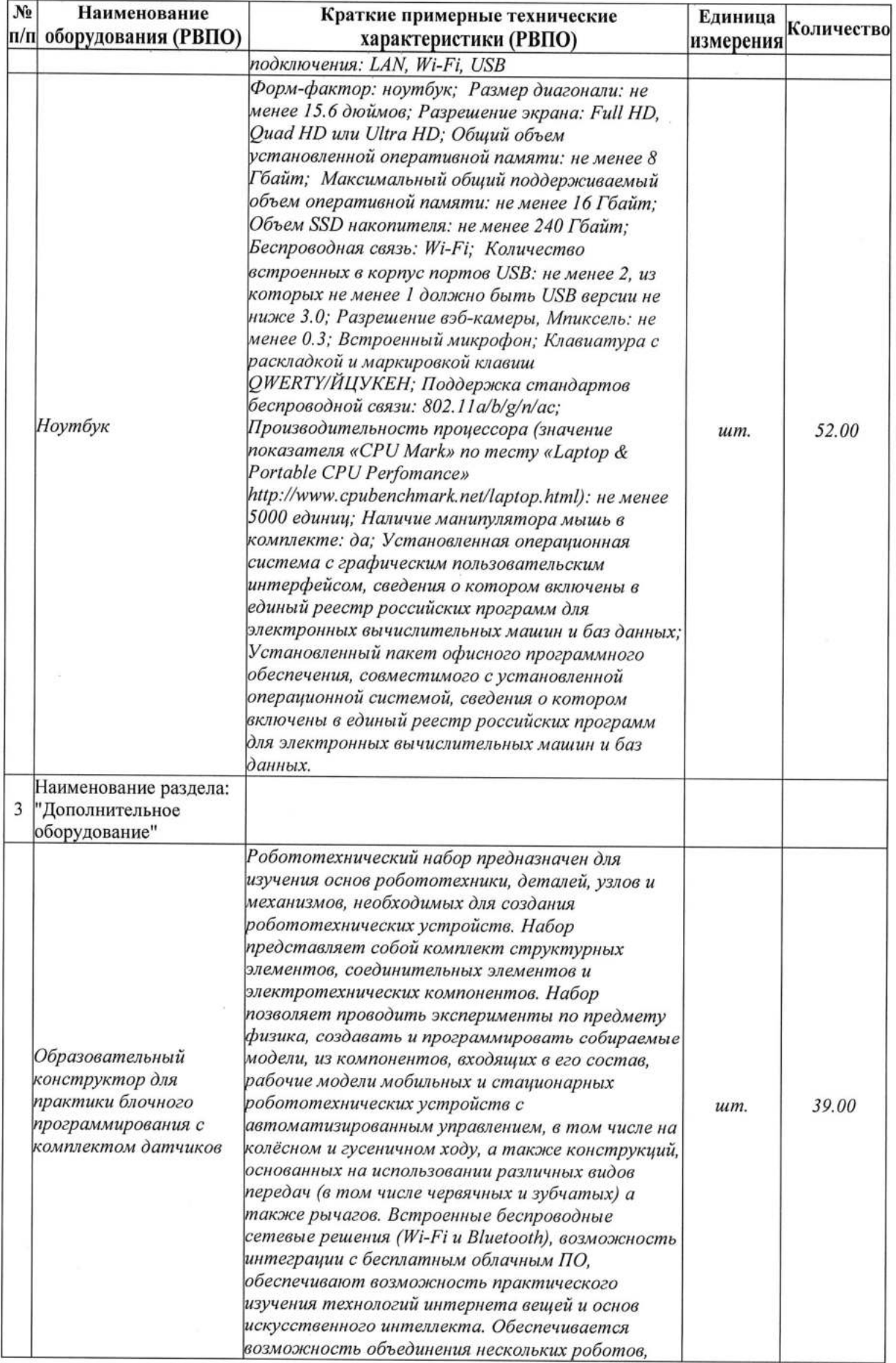

 $\alpha$  .

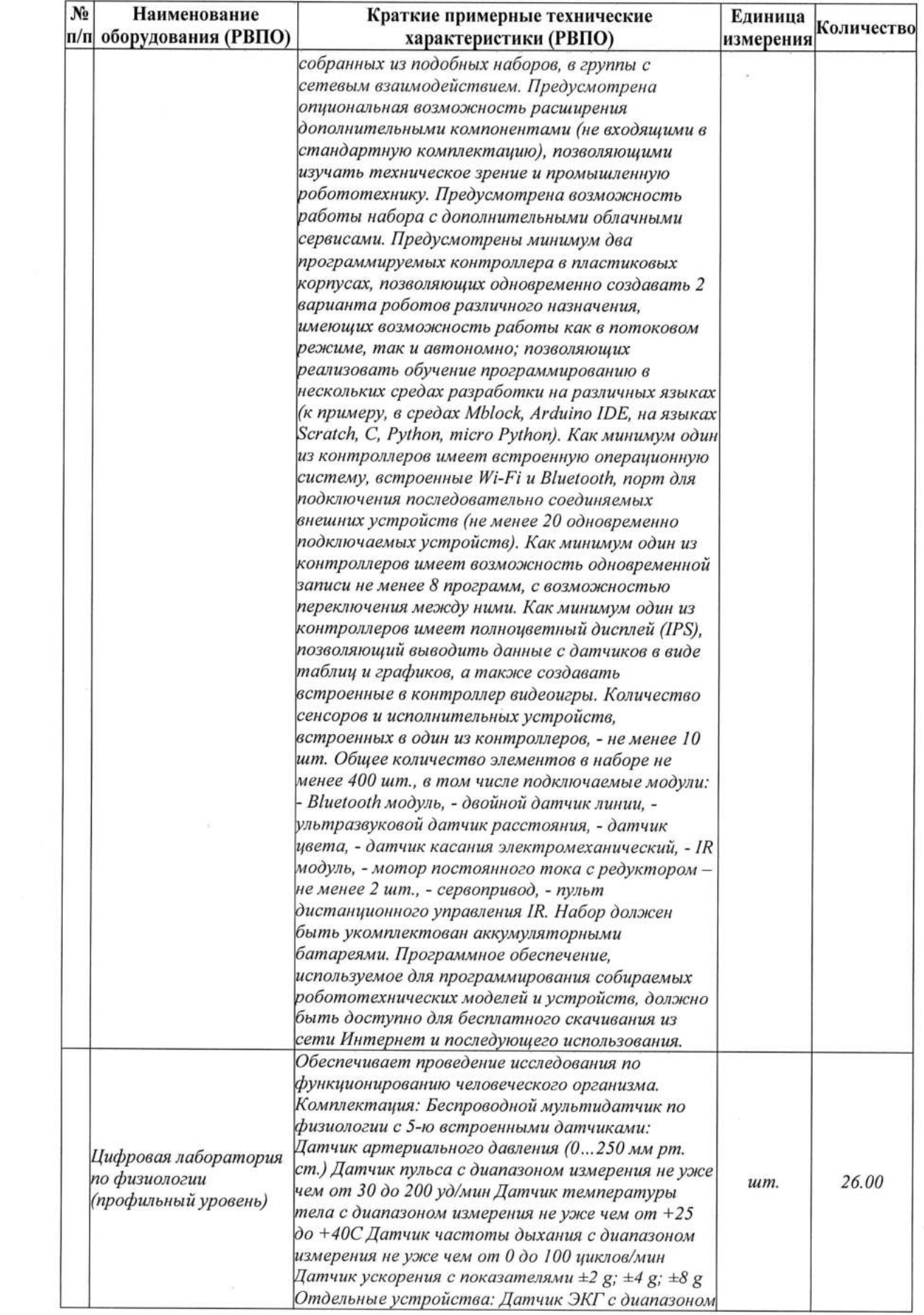

 $\tilde{\mathcal{A}}$ 

 $\lambda$  ,  $\lambda$  ,  $\lambda$ 

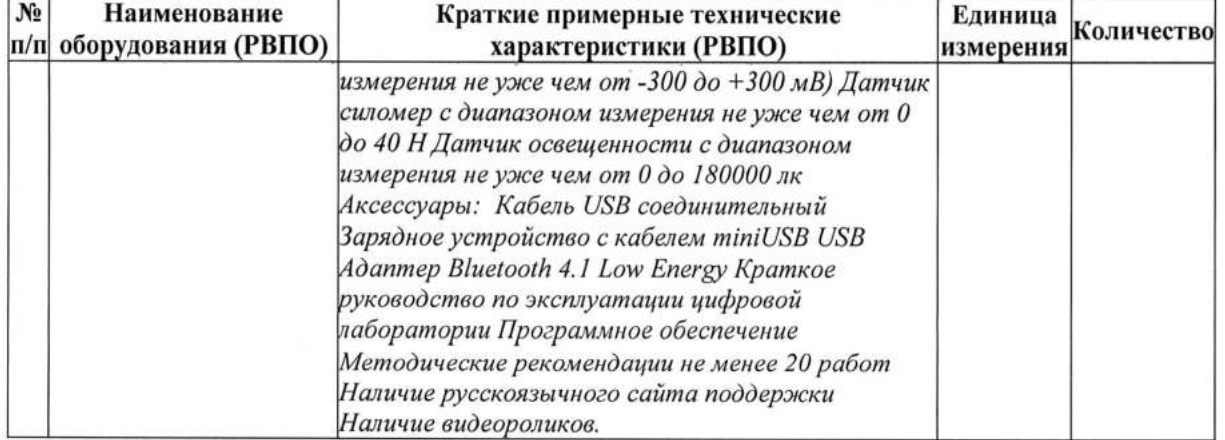

 $\mathcal{L}^{\mathcal{L}}(\mathcal{M})$  .

 $\sim 1000$  km s  $^{-1}$ 

 $\sim 10^{11}$  m  $^{-1}$ 

 $\label{eq:2.1} \begin{array}{ccccc} \mathbf{A} & & & & \mathbf{B} & & \\ & \mathbf{A} & & & & \mathbf{B} & \\ & \mathbf{A} & & & & \mathbf{B} & \\ & \mathbf{A} & & & & \mathbf{B} & \\ \end{array}$